# <span id="page-0-0"></span>Introduction programmation Java Cours 7

### Stéphane Airiau

Université Paris-Dauphine

### **Classes Internes**

#### Des classes à l'intérieur de classe

- <span id="page-2-0"></span>avec les packages, on peut gérer ses classes sans risque de collision entre noms.
- on voudrait éviter d'avoir trop de classes, en particulier, d'avoir des classes "outils" ou "support" qui servent seulement à des classes principales dans notre hierarchie de classe
- ➫ on peut "cacher" des classes à l'intérieur d'une classe.

#### Exemple classe interne **static** et **public**

```
1 public class Facture{
       2 public static class Item {
 3 private String description;
 4 private int quantite;<br>5 private double prixlln
 5 private double prixUnitaire;<br>6 public Item (String desc. int
 6 public Item(String desc, int q, double pU){
 7 this.description = desc;<br>8 this quantite = \alpha;
           this.quantite = q;
 9 this.prixUnitaire = pU:
1011 double montant () {return quantite*prixUnitaire; }
12 }
13
14 private List<Item> liste = new ArrayList <> ();
15
16 public void addItem(Item it){
17 liste.add(it);
18 }
19
20 }
```
Utilisation de l'encapsulation (comme d'habitud[e\).](#page-2-0)

#### classes internes **static** et **public**

N'importe qui peut alors construire un objet de la classe interne en utilisant le nom "complet", ici Facture. Item.

Facture.Item newItem = **new** Facture.Item("Moka Yrgacheffe", 2, 5.5);

Le compilateur génère deux classes différentes :

- Facture.class
- Facture\$Item.class

Ce qui montre bien qu'il n'y a pas trop de différences entre une classe **static** et une classe "classique"

➫ juste un moyen pour cacher une classe!

#### Exemple classe interne **static** et **private**

```
1 public class Facture{
        2 private static class Item {
 3 String description;
 4 int quantite;<br>5 double prixUn
          double prixUnitaire:
 \frac{6}{7}7 double montant () {return quantite*prixUnitaire; }
 8 }
\frac{9}{10}\text{private} List<Ttem> liste = \text{new} ArrayList <> () :
1112 }
```
Ici, la classe interne est privée (pas besoin d'utiliser private pour les attributs).

➫ seulement des méthodes de la classe englobante (ici Facture) ont accès à la classe interne.

#### Exemple classe interne **static** et **private**

```
1 public class Facture{
       2 private static class Item {
 3 String description;
 4 int quantite;<br>5 double prixIln
         double prixUnitaire;
 \frac{6}{7}7 double montant () {return quantite*prixUnitaire; }
 8 }
\frac{9}{10}\text{private} List<Ttem> liste = \text{new} ArrayList <> () :
11
12 public void addItem(String des, int q, double pU){
13 Item newitem = new Item();
14 newItem.description = des;
15 newItem.quantite = q;
16 newItem.prixUnitaire = pU;
17 liste.add(newItem):
18 }
1<sub>q</sub>
```
Exemple de construction d'une instance de la classe interne. Tout se passe comme si la classe interne est une [cla](#page-5-0)s[se](#page-7-0)[no](#page-6-0)[r](#page-7-0)[ma](#page-0-0)[le.](#page-41-0)

<span id="page-7-0"></span>Il est possible de définir une classe à l'intérieur d'une classe!  $\Rightarrow$  de telles classes peuvent simplifier le développement

- cacher des détails d'implémentation (visibilité restreinte)
- avoir des packages avec moins de classes
- Il y a deux grands types de classes internes, qui sont assez différents
	- *classe interne d'instance*
		- cette classe va donc accéder à tous les champs de sa classe (même les privés)
		- on ne peut créer une instance d'une classe interne que depuis une méthode d'instance de sa classe « englobante »
	- *classe interne statique*
		- pas de référence à des membres d'instance de sa classe « englobante »
		- on peut instancier cette classe (elle est **static** vis à vis de sa classe englobante).
		- $\Rightarrow$  une classe interne static est vraiment comme une classe classique (sauf qu'elle est codée à l'intérieur d'une autre classe)

Deux grosses différences :

- une classe interne **a accès** aux éléments de sa classe englobante!
- il faut donc un objet de la classe englobante pour qu'un objet de la classe interne puisse exister!

```
1 public class ReseauSocial {
 2
3 public class Membre {
4 private String nom;<br>5 private List<Membre
         5 private List<Membre> amis;
\frac{6}{7}public Membre (String nom) {
8 this.nom=nom:
9 amis = new LinkedList <>;
10 }
11
12 }
13
14 private List<Member> membres;
15
16 }
```
#### Classes internes

```
1 public class ReseauSocial {
2
3 public class Membre {
4 private String nom;<br>5 private List<Membre
         private List<Membre> amis;
\frac{6}{7}7 public Membre (String nom) {<br>8 this nom=nom:
           this.nom=nom;
9 amis = new LinkedList <>;
1011 ...
12 }
13
14 private List<Member> membres;
15 ...
15 public void accepte(String nom){
16 membres.add(new Membre(nom));
17 }
18 }
```
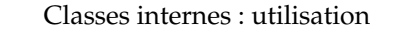

```
ReseauSocial faceBouc = new ReseauSocial();
ReseauSocial.Membre chevre = faceBook.accepte("chevre");
```
Si la chevre veut quitter le réseau, elle peut appeler la méthode pour partir. On peut implémenter la méthode comme suit :

```
1 public class ReseauSocial {
2
3 public class Membre {
4 ...
5 public void quitter(){
6 membres.remove(this);
7 }
8 }
9
10 List<Membre> membres;
11 }
```
La classe interne peut accéder aux attributs de la classe englobante!

#### Classes internes : utilisation

```
ReseauSocial faceBouc = new ReseauSocial();
ReseauSocial.Membre chevre = faceBook.accepte("chevre");
```

```
1 public class ReseauSocial {
 2
 3 public class Membre {
 4 ...
 5 public void quitter(){
 6 efface(this);
 7 }
 8 }
\frac{9}{10}List<Membre> membres;
11 public void accepte (String nom) { ... }<br>12 public void efface (Membre m) { ... }
       12 public void efface(Membre m){ ... }
13 }
```
La classe interne peut accéder aux méthodes de la classe englobante!

#### Classes internes : accès à la classe englobante

Imaginons que l'on veuille vérifier si un membre appartient au bon réseau.

```
1 public class ReseauSocial {
\frac{2}{3}3 public class Membre {
4 ...
5 public void appartient (ReseauSocial rs) {
\begin{array}{c|c}\n6 & \text{return } ? == \text{rs;} \\
7 & \text{ } \n\end{array}7 }
8 }
9 }
```
#### Classes internes : accès à la classe englobante

Imaginons que l'on veuille vérifier si un membre appartient au bon réseau.

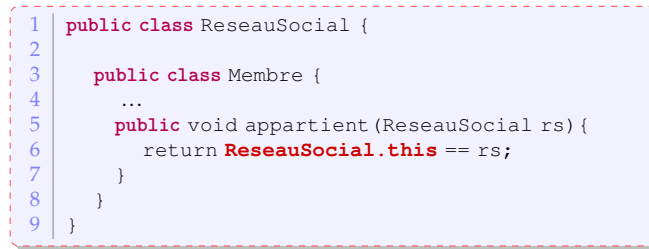

#### Classes internes : création d'une instance

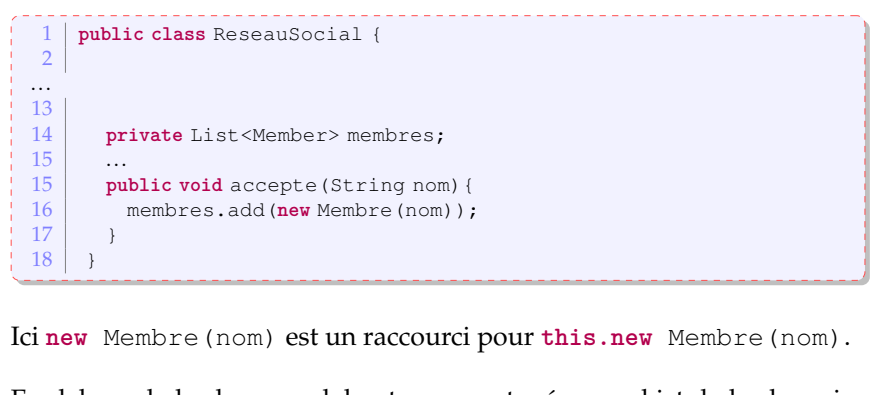

En dehors de la classe englobante, on peut créer un objet de la classe interne à partir d'une instance de la classe englobante :

ReseauSocial.Membre mark = faceBouc.**new** Membre("Mark");

### Petit détail

on ne peut déclarer dans une classe interne que des variables **static** qui soient des constantes (sinon, il y aurait une ambiguité)

## Exemples

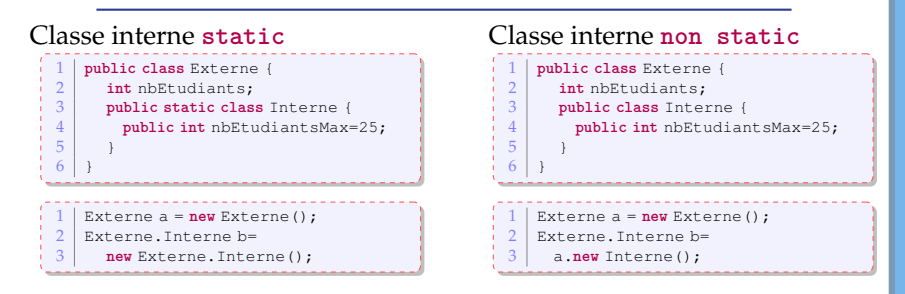

ou comment définir de manière concise des classes qui implémentent une interface

On peut définir une classe à l'intérieur d'une **méthode**! Considérons la méthode suivante :

**public static** IntSequence randomInts(**int** low, **int** high)

**IntSequence est une interface.** 

ou comment définir de manière concise des classes qui implémentent une interface

On peut définir une classe à l'intérieur d'une **méthode**! Considérons la méthode suivante :

- **IntSequence est une interface.**
- le but de randomInts est de retourner une séquence d'entiers aléatoires entre deux bornes.

ou comment définir de manière concise des classes qui implémentent une interface

On peut définir une classe à l'intérieur d'une **méthode**! Considérons la méthode suivante :

- **IntSequence est une interface.**
- le but de randomInts est de retourner une séquence d'entiers aléatoires entre deux bornes.
- la méthode doit retourner un objet qui implémente l'interface IntSequence

ou comment définir de manière concise des classes qui implémentent une interface

On peut définir une classe à l'intérieur d'une **méthode**! Considérons la méthode suivante :

- **IntSequence est une interface.**
- le but de randomInts est de retourner une séquence d'entiers aléatoires entre deux bornes.
- la méthode doit retourner un objet qui implémente l'interface IntSequence
- l'appelant n'est pas intéressé par le type de l'objet Tout ce qu'il l'intéresse, c'est que l'objet implémente l'interface

ou comment définir de manière concise des classes qui implémentent une interface

On peut définir une classe à l'intérieur d'une **méthode**! Considérons la méthode suivante :

- **IntSequence est une interface.**
- le but de randomInts est de retourner une séquence d'entiers aléatoires entre deux bornes.
- la méthode doit retourner un objet qui implémente l'interface IntSequence
- l'appelant n'est pas intéressé par le type de l'objet Tout ce qu'il l'intéresse, c'est que l'objet implémente l'interface
- $\Rightarrow$  on va faire une classe had hoc à l'intérieur de la méthode!

### Exemple Classes Locales

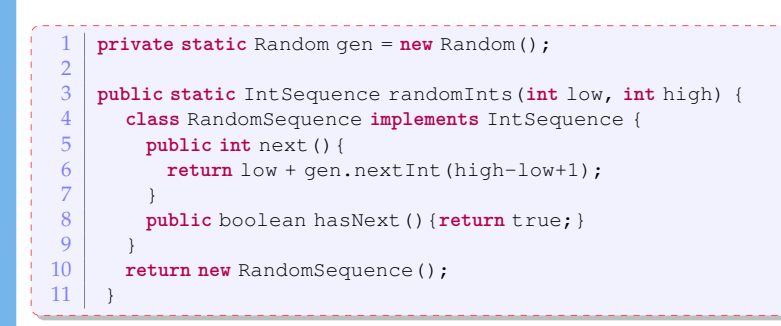

- pas besoin de spécifier si la classe locale est **public** ou **private** puisqu'elle ne sera jamais accessible à l'extérieur de la méthode!
- la classe a accès aux variables accessible à l'intérieur de son scope. Dans l'exemple, elle a **directement** accès à
	- low et high qui sont des paramètres de la méthode
	- gen qui est une variable **static** de la classe

### Classe Anonyme

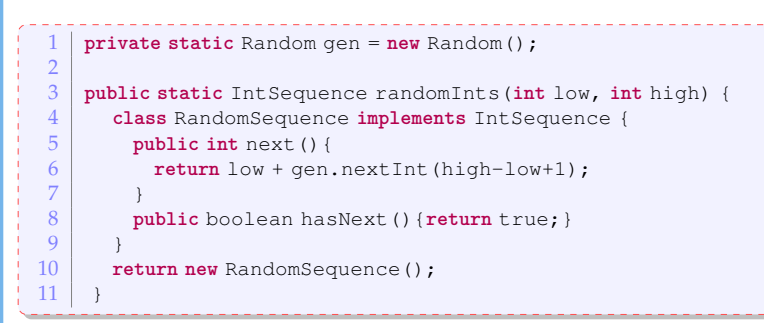

Dans l'exemple, on a utilisé le nom RandomSequence une fois pour créer l'objet.

Dans ce cas, on pourrait se passer d'utiliser un nom ➫ classe **anonyme**.

### Classe Anonyme

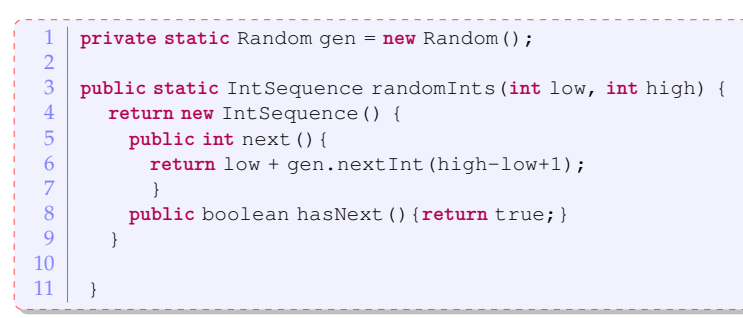

C'est assez pratique et concis.

Très utilisé pour les interfaces graphiques et les threads.

Maintenant, Java propose un autre moyen pour faire cela : l'utilisation de "lambda expressions"

Il n'y a pas de type "fonction" en Java *<sup>a</sup>* .

En Java, tout est *objet* et une fonction est donc exprimée par un objet qui va implémenter une certaine interface.

Les expressions  $\lambda$  sont un moyen syntaxique pour créer facilement de telles instances.

*a*. Certes, il y a une classe Function, mais on voudrait un type à part entière

### Syntaxe d'une expression  $\lambda$

La syntaxe est très similaire à la syntaxe utilisée usuellement en mathématique.

```
(String left, String right) \rightarrow left.length()-right.length();
```
Si le résultat peut difficilement être exprimé en une expression, on peut écrire un *bloc* de code qui contient une instruction **return**.

```
(String left, String right) -> {
    if (left.length() < right.length())
       return -1;
    else if (left.length() == right.length())
       return 0;
    else
       return +1;
}
```
On peut omettre les types s'ils peuvent être inférés par Java.

Comparator<String> comp = (left, right) -> left.length()-right.length();

S'il n'y a pas de paramètres, on utilise quand même ().

On peut utiliser une expresssion  $\lambda$  dès qu'on attend un objet qui implémente une interface avec une seule méthode.

On appelle une **interface** fonctionnelle une interface qui ne contient qu'une méthode.

C'est bien le cas avec Comparator

Il y a d'autres cas existants dans Java comme Runnable pour implémenter des application multi thread.

#### Références méthode

Supposons qu'on a un tableau de String appelé strings que l'on veut trier sans tenir compte de la casse.

Arrays.sort(strings, (x,y)-> x.compareToIgnoreCase(y));

On a le droit d'écrire

Arrays.sort(strings, String::compareToIgnoreCase);

String::compareToIgnoreCase joue le rôle de l'expression λ.

#### Autres exemples :

list.removeIf(Object::isNull);

ici, cet appel va enlever toute valeur null dans la liste list.

list.forEach(System.out.println);

Cet appel imprime chaque élément de la liste list.

### Références méthode

o classe:: méthode d instance Le premier paramètre est le "receveur" de la méthode, toute autre

paramètre est passé à la méthode.

String::compareToIgnoreCase

a le même sens que

(x,y)-> x.compareToIgnoreCase(y)

o classe:: méthode de classe tous les paramètres sont passés à la méthode de classe

```
list.removeIf(Object::isNull);
```

```
objet::méthode_d_instance
 la méthode est invoquée sur l'objet et tous les paramètres sont
 passés à la méthode
 System.out::println est équivalent à
 x-> System.out.println(x).
```
#### Utilisation avec les Stream

<span id="page-30-0"></span>Supposons qu'on a une collection de chaînes de caractères et que l'on veut compter les mots de plus de 12 caractères.

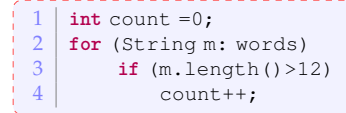

L'idée avec les streams sera d'écrire le code suivant :

**long** count = words.stream().filter(w-> w.length > 12).count();

En lisant, on comprends exactement ce qui se passe. Désormais, Java peut optimiser l'exécution de ce code

- 1. création d'un stream
- 2. opérations intermédiaires transformant le stream initial (en d'autres, pourrait utiliser plusieurs étapes)
- 3. opération terminale pour produire le résultat.

Nous allons voir plus en détail ces trois phases.

- <span id="page-31-0"></span>A partir d'une collection : appel de la méthode stream()
- A partir d'un tableau :
	- utiliser la méthode de classe of de la classe Stream :

Stream<String> words = Stream.of(line.split(","));

- // split découpe une chaîne de caractères et retourne un tableau de String
- appel de la méthode de classe stream(array, from, to) de la classe Arrays

```
Stream<String> words = Arrays.stream(line.split(","), 3, 7);
```
- o on peut créer un stream vide Stream.empty();
- on peut créer des stream infini
	- avec la méthode generate :

Stream<String> echos = Stream.generate(() -> "Echo");

```
Stream<Double> randDoubles =
```
Stream.generate(Math::random);

avec la méthode iterate

```
e(0, n \rightarrow nadd(1);)
```
<span id="page-32-0"></span>On peut aussi avoir une séquence finie avec iterate en ajoutant un test d'arrêt.

autres exemples de de création

- la méthode d'instance tokens() de la classe Scanner retourne un Stream<String>.
- la méthode de classe lines(Path p) de la classe Files retourne également un Stream<String>.

Transformation de streams : filtre

un filtre permet de récupérer un nouveau stream dont les éléments ont passé un test.

Le test doit donc être une fonction qui retourne un booléen (et doit donc suivre l'interface fonctionnelle Predicate<T>).

```
long count = words.stream().filter(w-> w.length > 12).count();
```
#### Transformation de streams : map

<span id="page-34-0"></span>L'opérateur map permet de *transformer* le stream.

```
Stream<String> lowerCase =
```

```
words.stream().map(String::toLowerCase);
```
La plupart du temps, il n'existera pas une référence méthode adéquate, on pourra donc utiliser une expression λ.

```
Stream<String> firstLetters =
          word.startcam() .map(s -> s.substring(0,1));
```
#### transformation de stream

<span id="page-35-0"></span>La méthode limit (int n) retourne un nouveau stream qui se termine après au plus n éléments

```
Stream<Double> randDoubles =
       Stream.generate(Math::random).limit(100);
```
La méthode skip(int n) fait l'opposé : elle retourne un stream sans les premiers n éléments

La méthode takeWhile(predicate) prend tout élément tant que le prédicat est vrai, et s'arrête ensuite.

```
Stream.of(1,3,5,6,8,6,2,18)
.takeWhile(no -> no<=5).forEach(System.out::println);
```
La méthode dropWhile(predicate) fait le contraire : elle ne prend pas les éléments tant que le prédicat est vrai, et retourne donc le stream partant du moment ou le prédicat devient faux.

```
Stream.of(1,3,5,6,8,6,2,18).
dropWhile(no -> no<=5).forEach(System.out::println);
```
<span id="page-36-0"></span>La méthode de classe concat de la classe Stream concatène deux streams. Evidemment, il vaudrait mieux que le premier stream ne soit pas infini!

La méthode distinct retourne un stream qui n'a pas de doublons.

La méthode sorted permet de trier un stream (mieux vaut qu'il contienne des objets d'une classe qui implémente Comparable!)

La méthode peek retourne le même stream, mais applique une fonction à chaque élément

```
Integer[] powersOfTwo =
          Stream.iterate(1.0, n ->2*n)
              .peek(e -> System.out.println("treating "+e))
              .limit(20).toArray();
```
### Réduction de streams

Réduction simple : count, min, max

Point délicat : que se passe-t-il quand le stream est vide ?

 $\Rightarrow$  certaines opération de réduction retourne une valeur de type Optional<T>.

Optional<String> largest = words.max(String::compareToIgnoreCase);

findFirst retourne la première valeur dans une collection non vide

```
Optional<String> startsWithW =
```

```
words.filter(s -> s.startsWith("W")).findFirst();
```
Il existe de la même manière findAny si on ne se focalise pas vraiment sur le premier.

Si on veut juste savoir s'il y a au moins un élément, AnyMatch sera alors judicieux.

```
\vert boolean b = words.anyMatch(s -> s.startsWith("W"));
```
Il existe également des méthodes allMatch et NoneMatch qui vérifient si tous ou aucun élément satisfait un prédicat.

# Le type optionel

L'idée est de ne pas utiliser qu'une méthode retourne null quand il n'y a pas de résultat (provoque un NullPointerException pas toujours simple à corriger)

```
String result = optionalString.orElse("");
String result =
     optionalString.orElseThrow(IllegalStateException::new);
```
il est aussi possible de lancer un calcul alternatif avec orElseGet(). ifPresent prend comme paramètre une fonction : si la valeur optionelle existe, elle est passée à cette fonction.

```
optionalValue.ifPresent(v -> results.add(v));
```
#### Obtenir le résultat

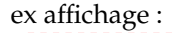

```
stream.forEach(System.out::println):
```

```
ex : obtenir un tableau :
```

```
String[] result = stream.toArray(String[]::new);
```
Notez que le type de stream.toArray() est Object[] car on ne peut pas faire un tableau avec des génériques.

L'interface Collector est utilisée pour collecter les éléments dans une autre structure. La classe Collectors propose des méthodes pour des structures classiques.

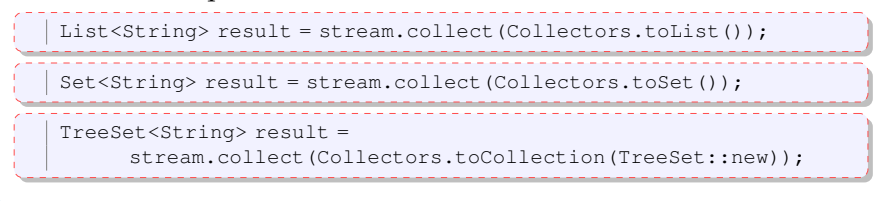

#### Obtenir le résultat (suite)

concatenation de chaînes de caractères : String result = stream.collect(Collectors.joining()); concatenation de chaînes de caractères avec ajout d'un délimiteur : String result = stream.collect(Collectors.joining(","));

On peut utiliser une méthode d'aggrégation (somme, compter, moyenne, min, max) :

```
IntSummaryStatistics summary = stream.collect(
                Collectors.summarizingInt(String::length)));
double avg = summary.getAverage();
double max = summary.getMax();
```
<span id="page-41-0"></span>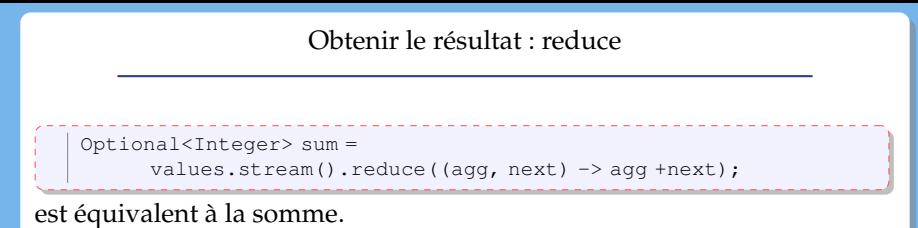

On retrouve ici des choses similaires à la programmation fonctionnelle.